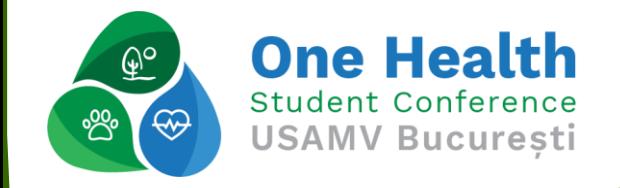

# **Exploring the Cosmos A Web-Based Application for Pollution, Constellation and Moon Phase Recognition**

Mihai MAFTEI; Iuliana MARIN

December 3-6, 2023, București

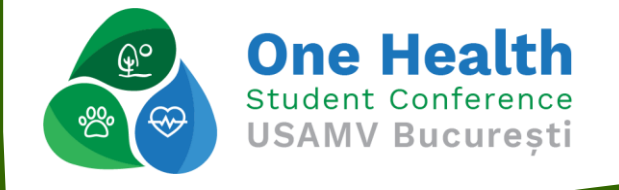

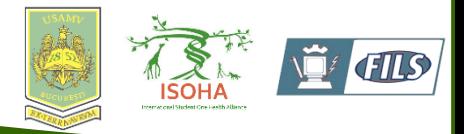

### Introduction

- 1. Constellations
- 2. Recognition methods
- 3. Why this topic?
- 4. Light Pollution

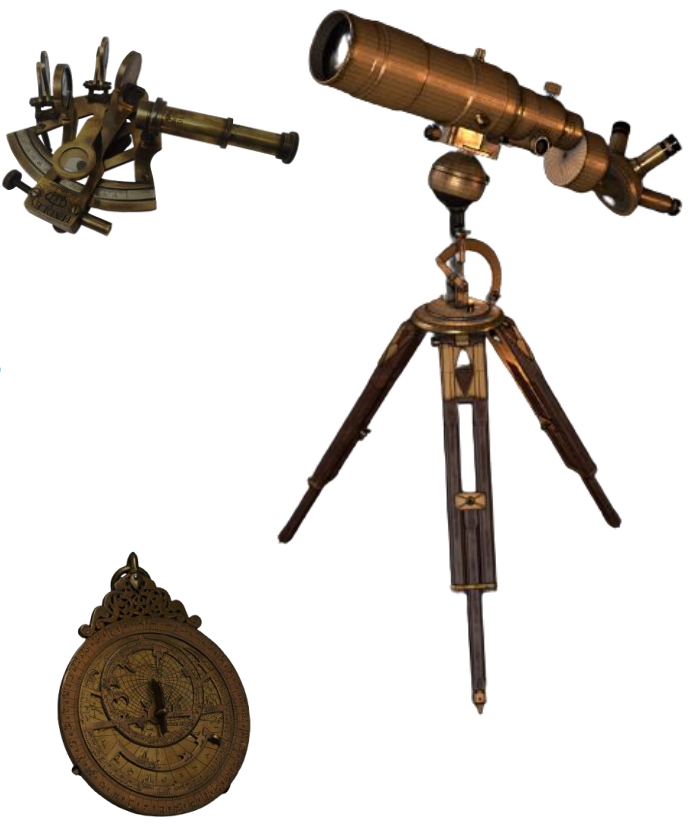

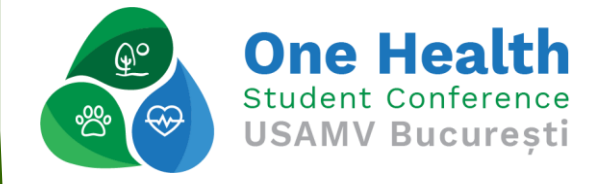

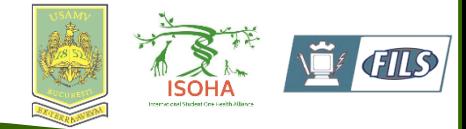

## **Objectives**

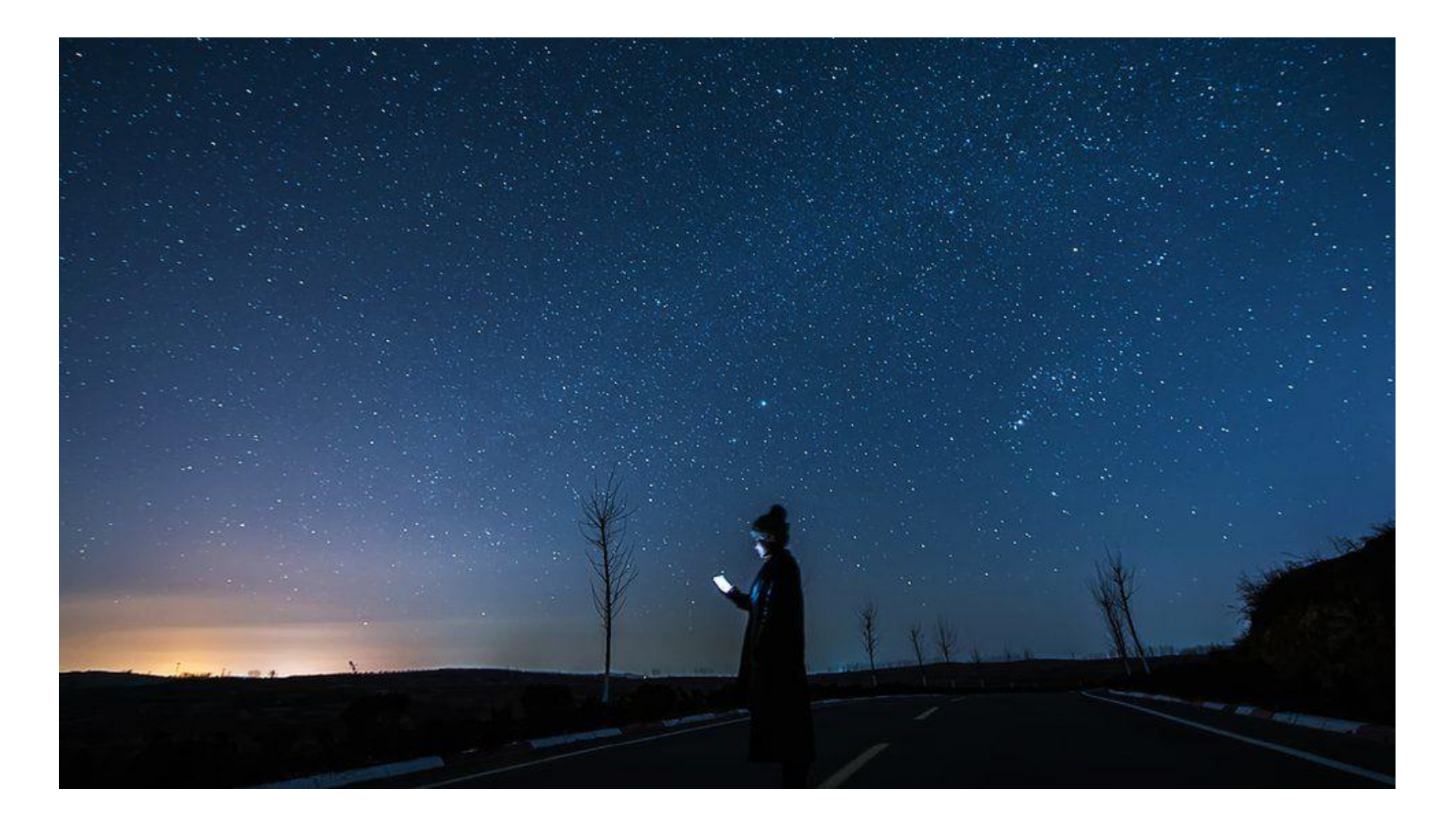

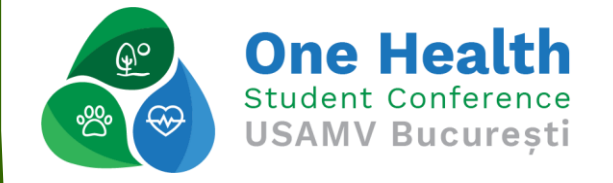

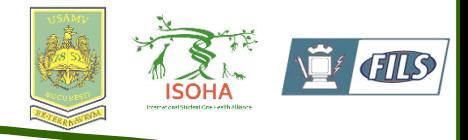

#### Materials and methods

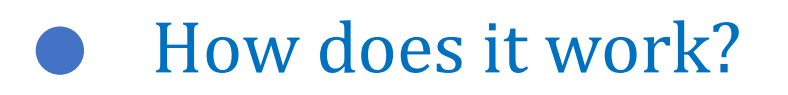

Devices  $\blacksquare$ 

Moon Phase

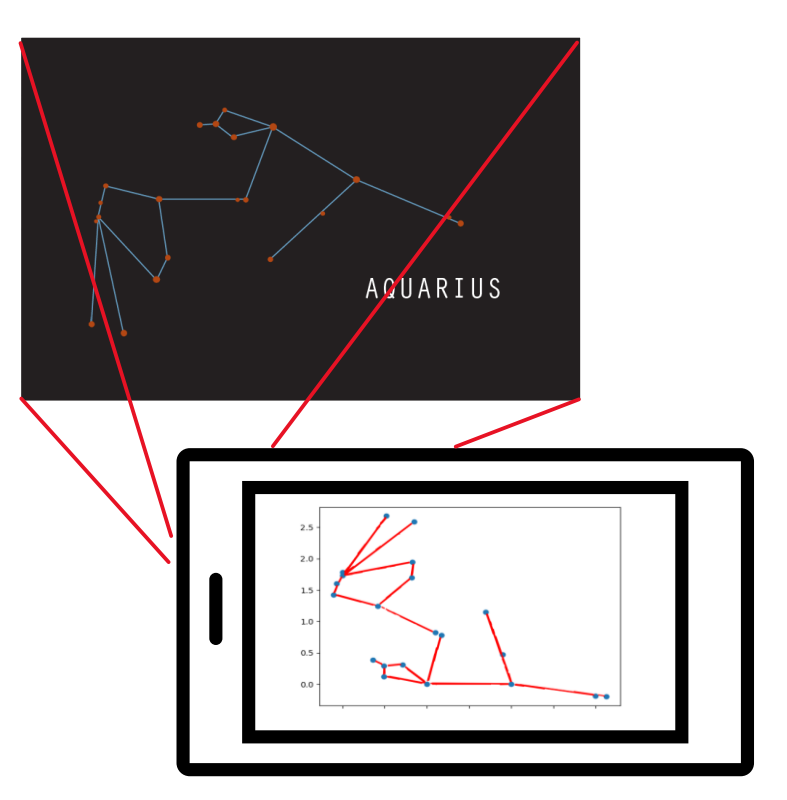

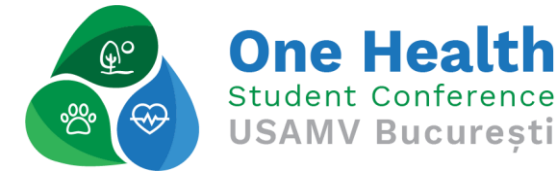

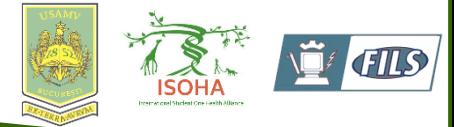

#### Components

#### templates.py  $\times$  detection\_alg.py  $\times$

sk import Flask, render\_template, request, redirect, url\_for

ask(\_name\_) ection\_alg import citire

ig['IMAGE\_UPLOADS'] = '/Facultate/Licenta/html\_UI/static/Images'

kzeug.utils import secure\_filename<br>te("/", methods=['POST', 'GET'])<br>ad\_image(): equest.method ==  $"POST":$ image = request.files['*file'*]

'image.filename == '' print("File name is invalid")<br>return **redirect(request.url)** 

 $f$ ilename = secure\_ $f$ ilename(image. $f$ ilename)

image\_path = os.path.join(app.config['IMAGE\_UPLOADS'], filename)<br>image.save(image\_path)

 $var1 = filename$  $\sqrt{var2} = \text{citire}(var1)$ 

eturn **render\_template(**"i*ndex.html",* filename=filename, custom\_text=va

n render\_template("i*ndex.html"*)

te('/displav/<filename>') Lay\_image(filename) n redirect(url\_for('static',filename = '/Images/'+filename), code=301

port 9000)

#### **Flask Application**

 $get\_template, py \times |$  detection\_alg.py  $\times$ 

 $t$  cv2 nic cyz<br>prt <mark>numpy as np</mark><br>i matplotlib import pyplot as plt : math

: os<br>: pickle copy

tanta dintre 2 puncte |<br>| get\_distance(p1, p2):<br>| return math.sqrt((p1[0]-p2[0])\*\*2 + (p1[1]-p2[1])\*\*2)

get\_angle(p0, p1, p2):<br>get\_angle(p0, p1, p2):<br>return math.acos((get\_distance(p0, p1)\*\*2 + get\_distance(p0, p2)\*\*2 - get\_dista

|<br>|rmalisedCoordinates<br>| **getNormalisedCoordinates(x, y, brightest\_star, second\_brightest\_star, lines=[])** 

 $x = copy.deepcopy(x)$ <br> $y = copy.deepcopy(y)$ 

lines = np.arrav(lines)

if shifter limit insinte de reportionarea primei stele<br>
for limit insinte de reportionarea primei stele<br>
for limit insinte de reportionarea primei stele<br>  $x1 = x$ Urightert, star<br>  $y1 \rightarrow y$ Urightert, star<br>  $y2 \rightarrow x$ Urightert, st

for i in range(len(x)):<br>x[len(x)-i-1] -= x[brightest star]

**Code for Template Database**

#### out templates by X detection alo py" X

distances = np.sqrt((test[0] - train[0][i]) \*\*2 + (test[1] - train[1][i]) \*  $\sin \text{dist} = \min(\text{distances})$ <br>if(min\_dist < threshold) :  $count += 1$ <br>error  $\leftarrow min \text{ dist}$ 

turn count . error

file = open('Template Coordinates', 'rb')<br>template\_coordinate = pickle.load(file)

 $\begin{array}{lll} \texttt{score} & = & -1 \\ \texttt{pred\_label} & = & 'None \end{array}$ 

 $plot\_points = []$ 

for bright\_perm in range(len(test\_coordinates)) :<br>for constellation in template coordinate :<br>x\_template , y\_template , n\_stars , normalised\_lines = template\_coordin

e = simillarity\_error((x\_template, y\_template) , test\_coordinates[bright]<br>cur\_score = e[0] \* (e[0]-2) / (n\_stars \* e[1])

if  $e[0] > 2$  and score < cur\_score < 1e+3 :  $pred\_label = constellation$ <br>score = cur\_score

plot\_points = (x\_template, y\_template, test\_coordinates, normalis

eturn pred\_label

<sup>|</sup> citire(poza):<br>| poza = os.path.splitext(poza)[0] # if(test\_runmer(poza) = poza):<br>return("You just found the constelation of: " + str(test\_runmer(poza)))

> **Matching Algorithm Code**

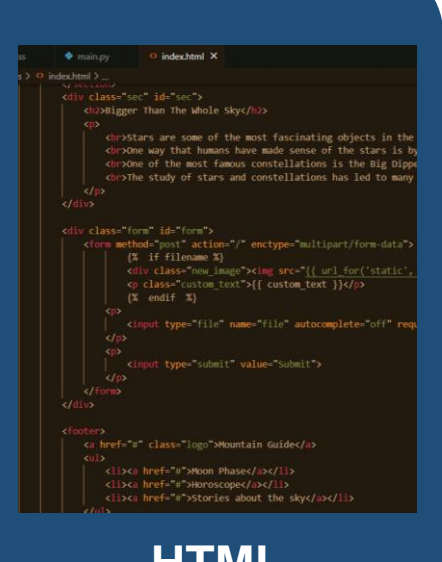

**HTML Code**

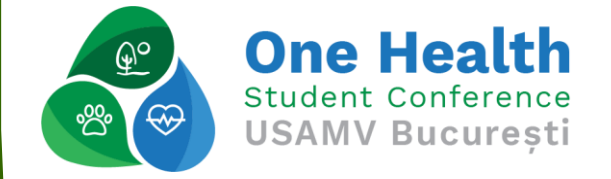

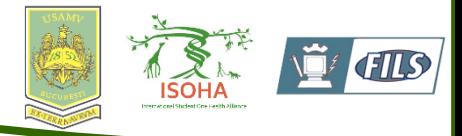

#### Components

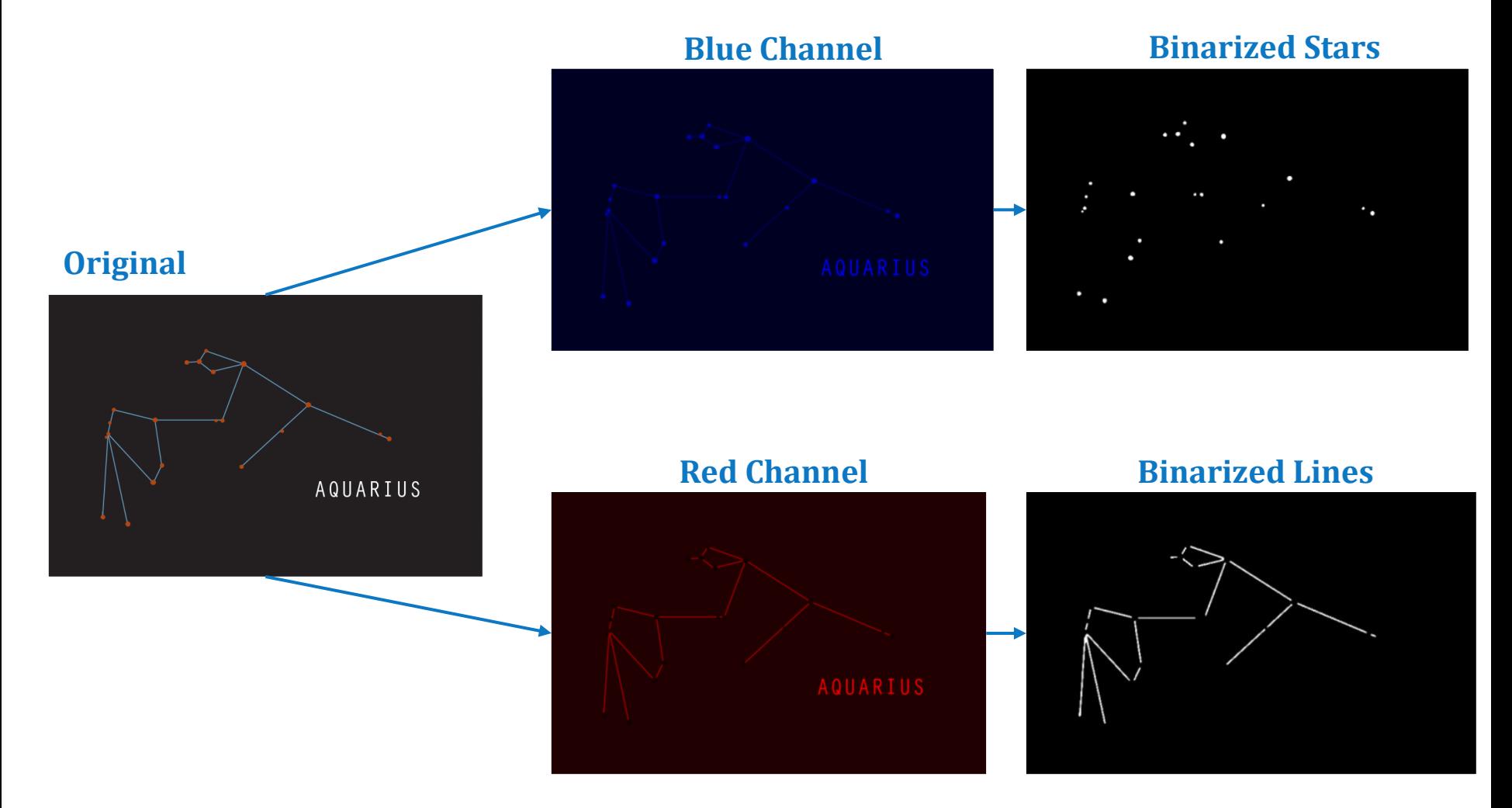

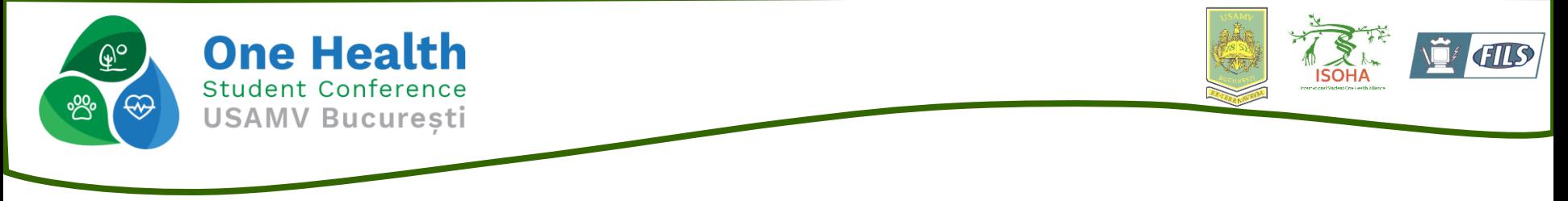

#### The Normalized Template

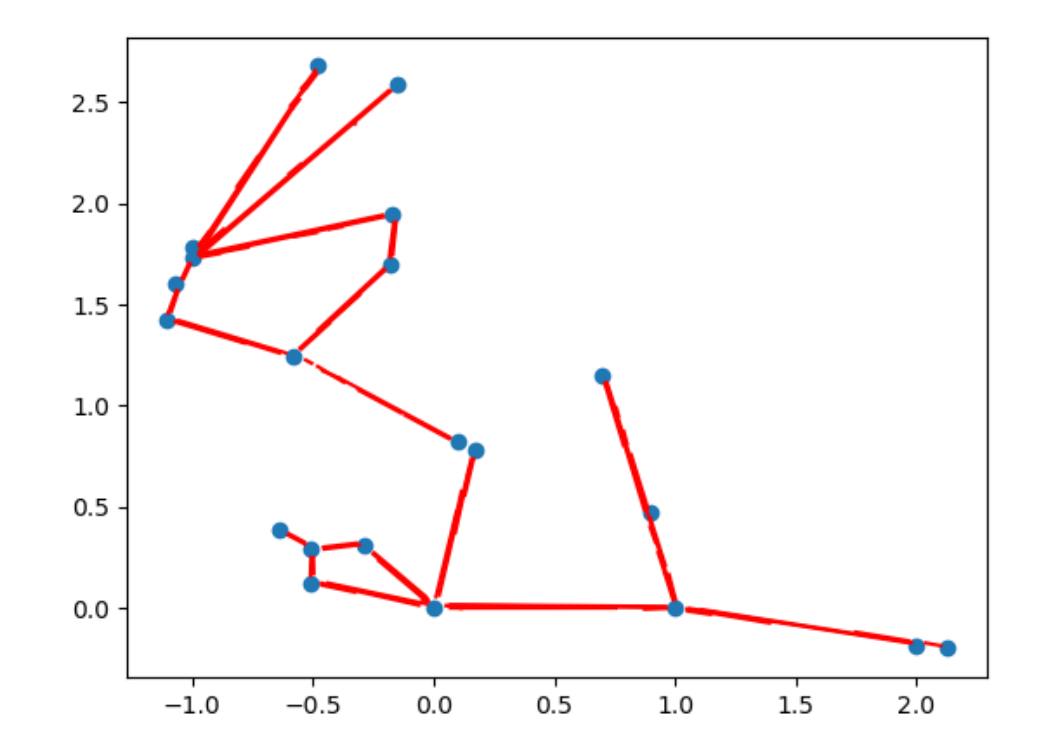

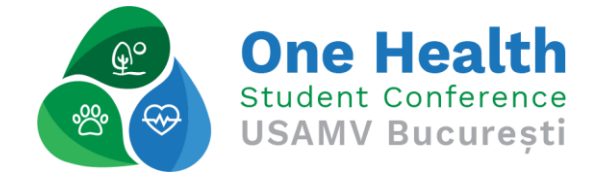

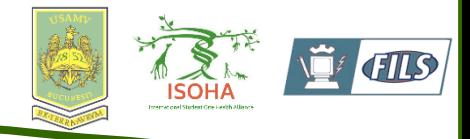

### Process of the Algorithm

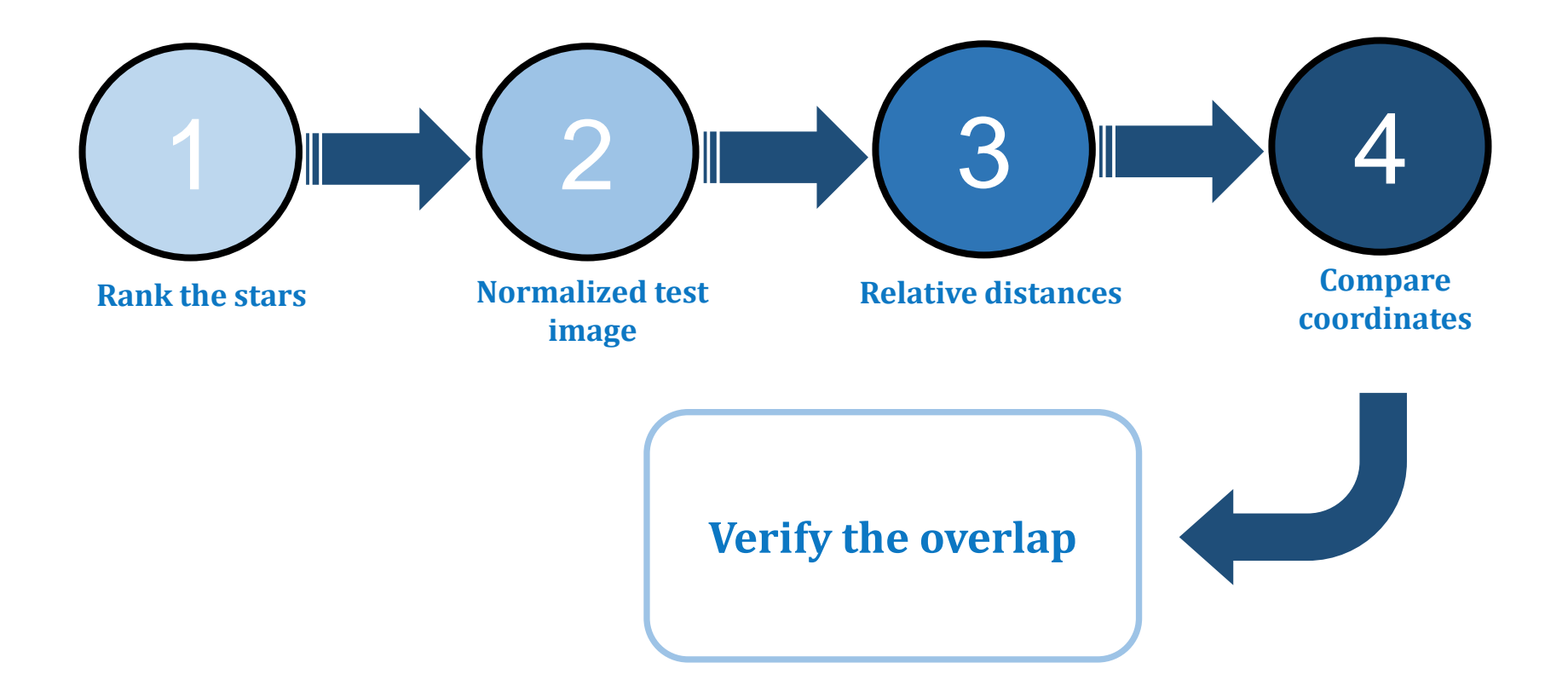

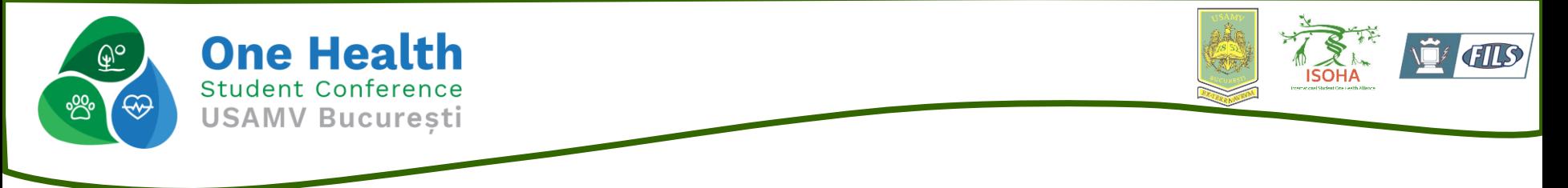

#### Moon Phase Detection

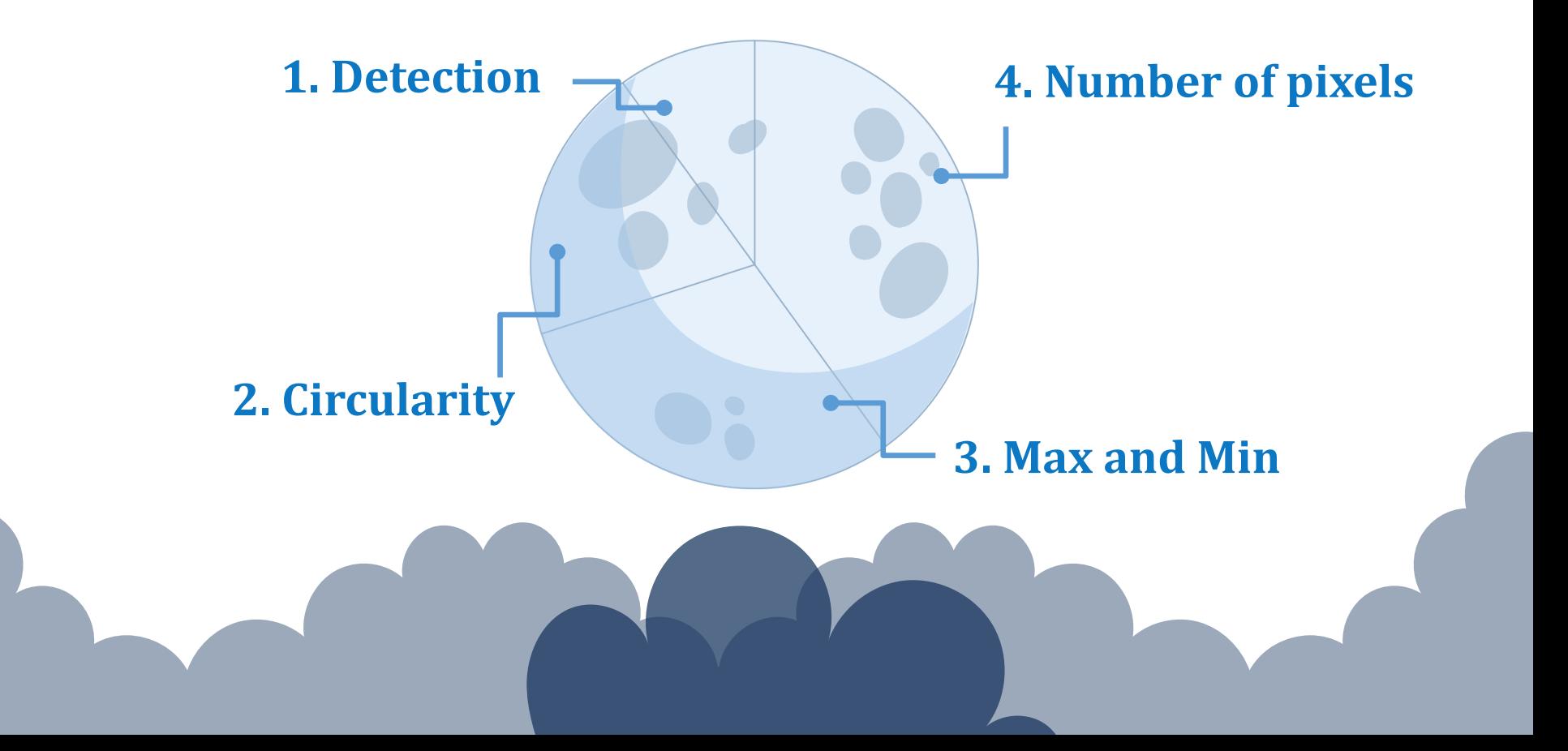

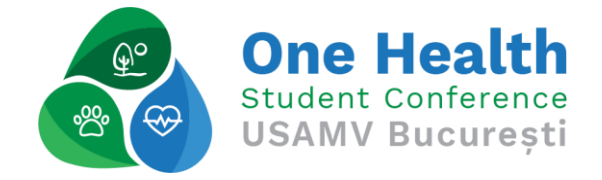

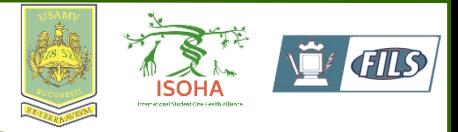

### Results and discussions

- ❑ What we get?
- ❑ Is it useful?
- ❑ What is new?
- ❑ Future Light Pollution Tool?

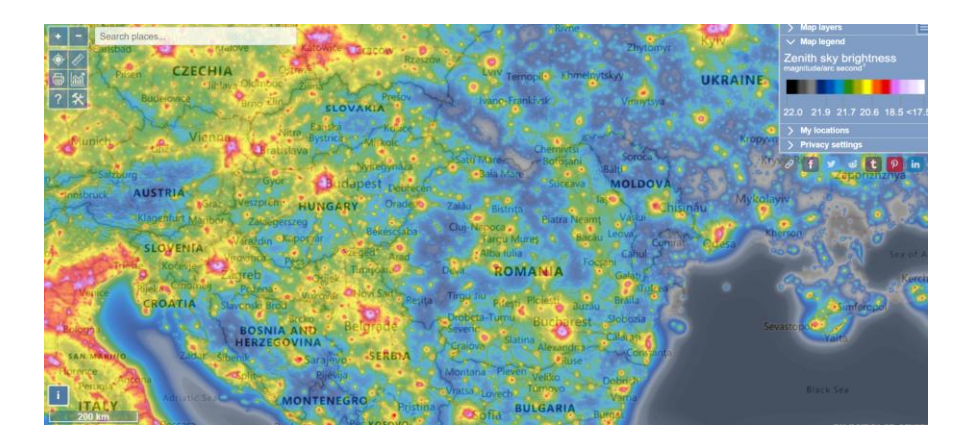

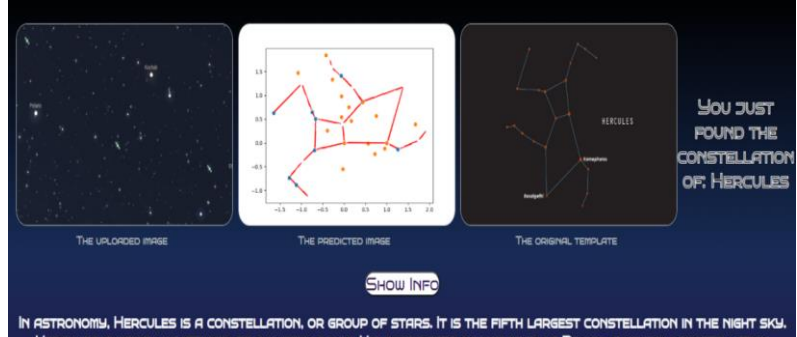

HERCULES IS USUALLY PICTURED AS A KNEELING MAN. HIS FOOT RESTS ON THE HEAD OF DRACO, A NEARBY CONSTELLATION

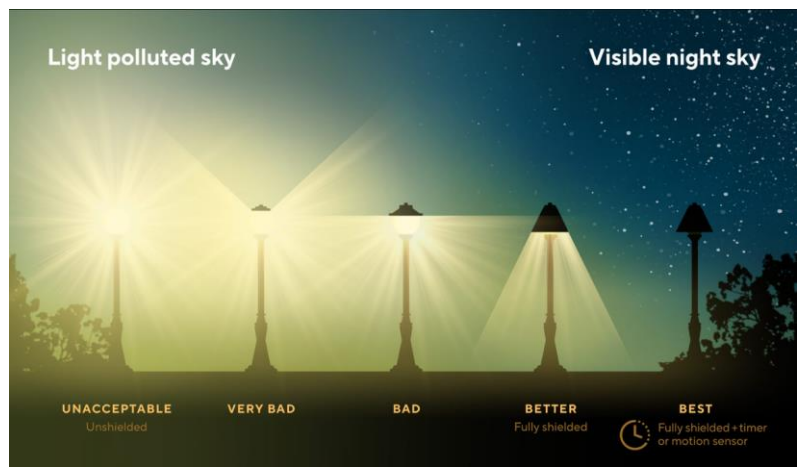

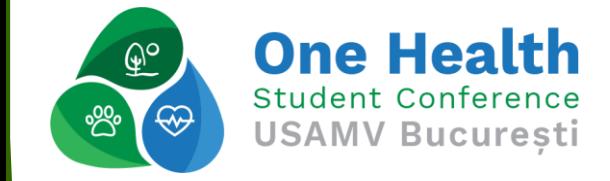

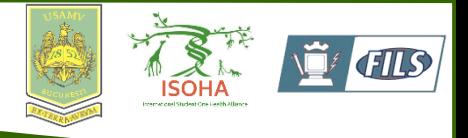

### Is it really an impediment?

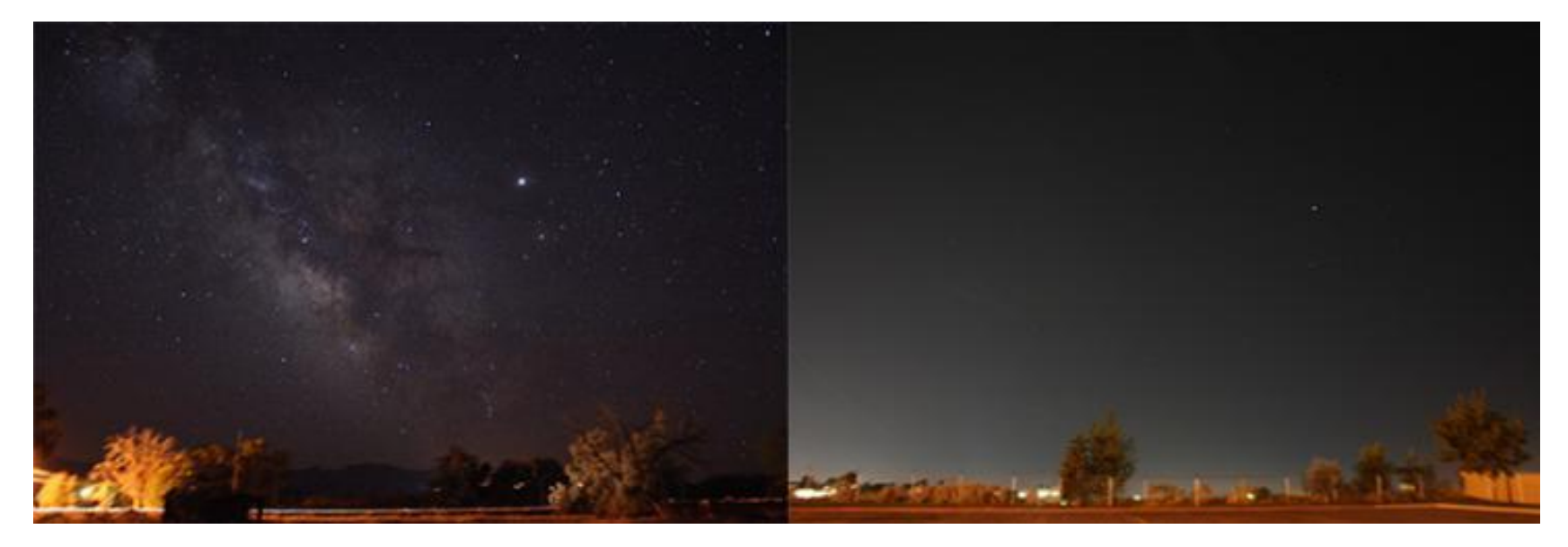

#### **Less Polluted Sky Light "contaminated" Sky**

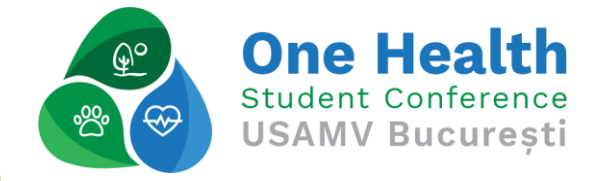

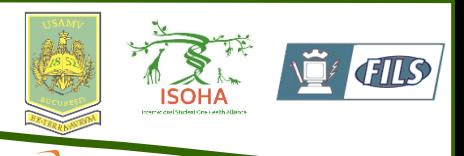

## Conclusions and recommendations

- ❑ Accuracy
- ❑ Detection improvement
- ❑ Light Pollution Detection
- ❑ Mobile application
- ❑ Learning feature

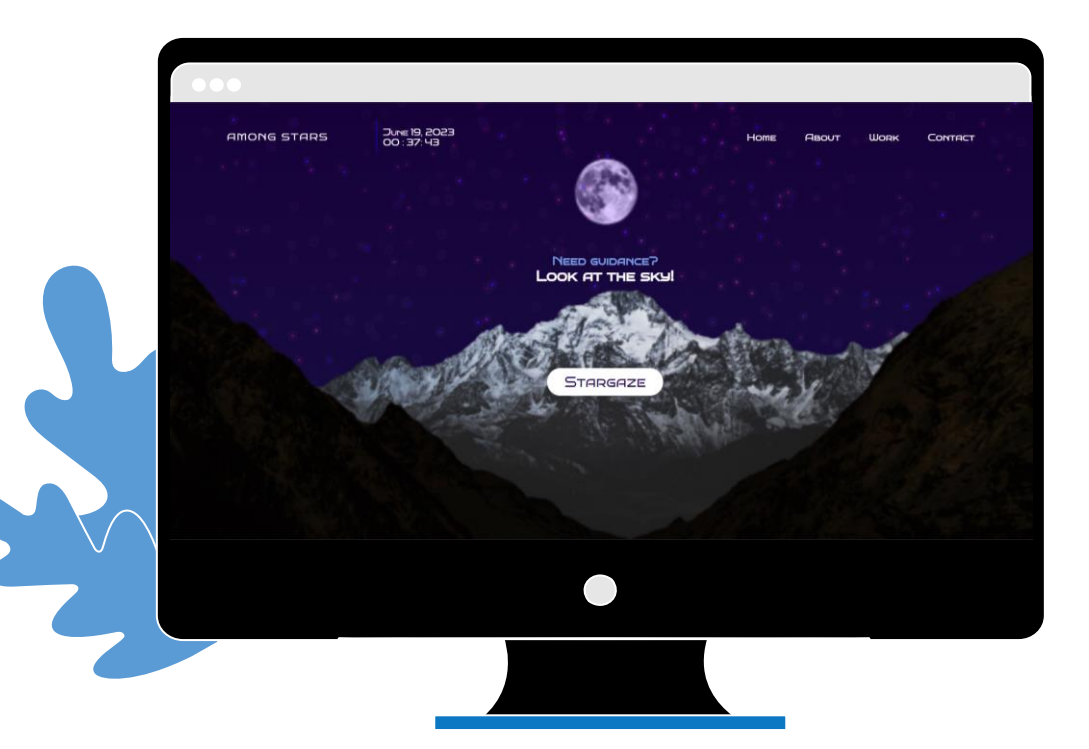

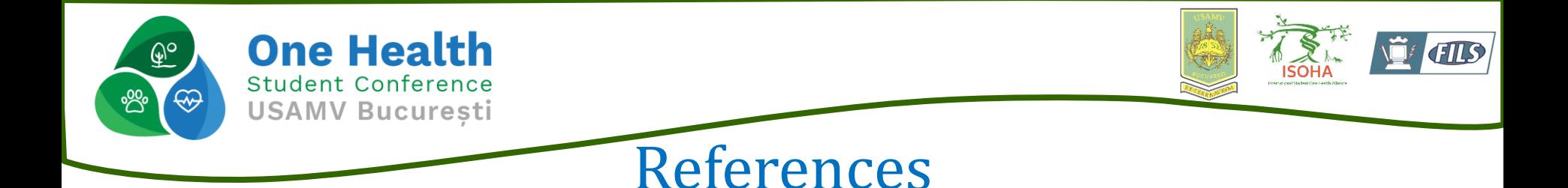

- ❑ S. Ji, J. Wang, and X. Liu, "Constellation Detection."
- ❑ M. Petrou and C. Petrou, "Image Processing: The Fundamentals: Second Edition," Image Processing: The Fundamentals: Second Edition, Jan. 2011, doi: 10.1002/9781119994398.Mobile application
- ❑ "Easily Identify Stars At Night | Mobile Stargazing | Essential Guide To Astronomy | Star Walk." https://starwalk.space/en (accessed Jun. 06, 2023).
- ❑ "Observation 88 Constellations."

http://astronomyonline.org/Observation/Constellations.asp (accessed Jun. 06, 2023).

Light pollution | Definition, Causes, & Facts | Britannica. (n.d.). Retrieved 30 November 2023, from https://www.britannica.com/science/light-pollution

# **Thank you for your attention!**

Mihai MAFTEI, Iuliana MARIN

Mobil: +40735539232

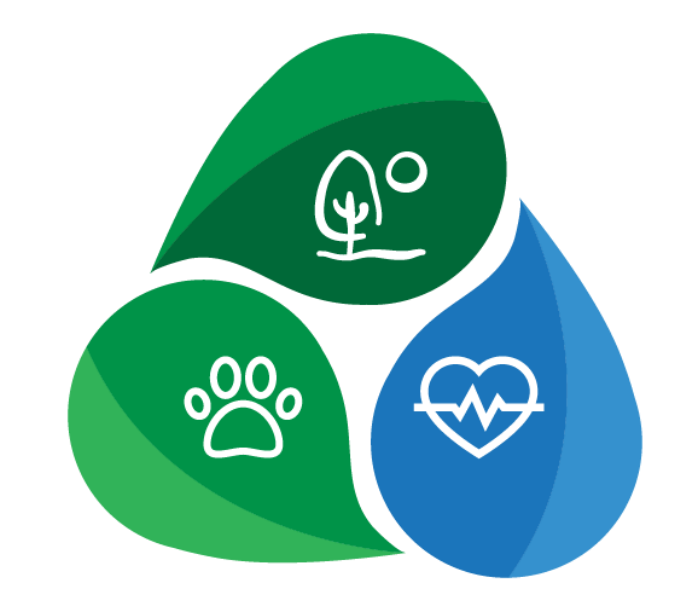

E-mail: mihai.maftei@stud.fils.upb.ro, marin.iulliana25@gmail.com

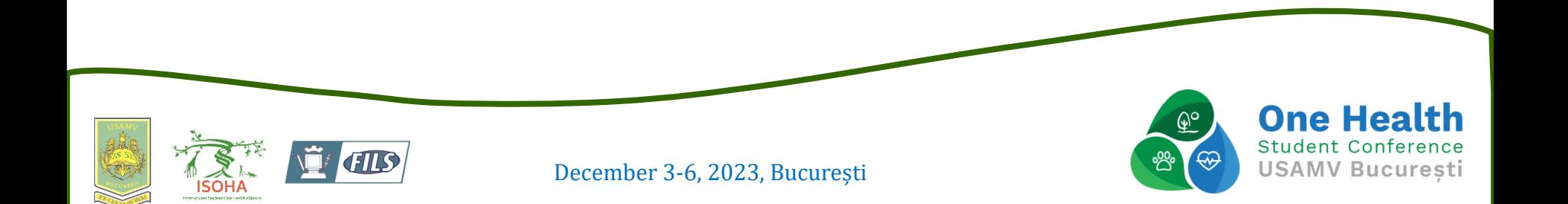